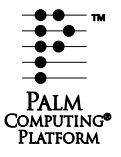

# **Palm V™ Handbook Travel Kit**

## **Manuel d'utilisation du Kit de voyage**

## **Reisezubehör-Handbuch**

## **Manual del kit de viaje**

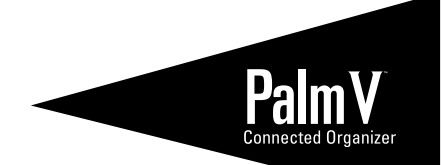

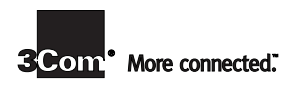

## **Contents**

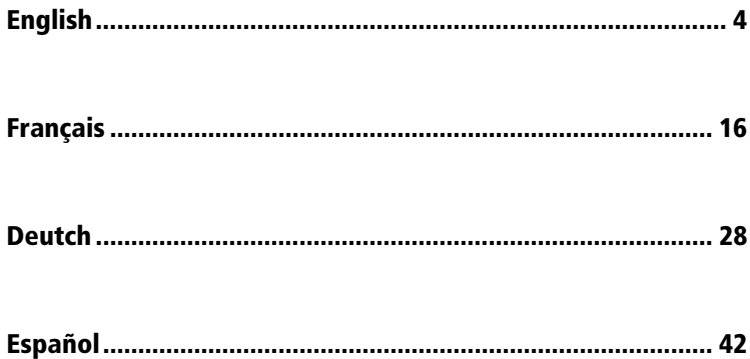

# **Palm V™ Travel Kit Handbook**

#### **Copyright**

Copyright © 1998 3Com Corporation or its subsidiaries. All rights reserved. 3Com, the 3Com logo, and HotSync are registered trademarks, and Palm, Palm V, the Palm Computing Platform logo, the Palm V logo, and the HotSync logo are trademarks of Palm Computing, Inc., 3Com Corporation or its subsidiaries. Other product and brand names may be trademarks or registered trademarks of their respective owners.

#### **Disclaimer**

3Com Corporation and its subsidiaries assume no responsibility for any damage or loss resulting from the use of this handbook.

3Com Corporation and its subsidiaries assume no responsibility for any loss or claims by third parties which may arise through the use of this product. 3Com Corporation and its subsidiaries assume no responsibility for any damage or loss caused by deletion of data as a result of malfunction, dead battery or repairs. Be sure to make backup copies of all important data on other media to protect against data loss.

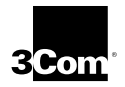

**Page 4 Palm V™ Travel Kit Handbook**

# **Using Your Palm V™ Travel Kit**

The Palm V™ Travel Kit is so light and compact it gives you the flexibility to travel the world without leaving your valuable data behind, and without having to carry the cradle.

With the Palm V Travel Kit you can:

- Recharge your organizer batteries.
- Synchronize data on your Palm V organizer with your computer.

### **What's in the Palm V Travel Kit?**

Your Palm V Travel Kit includes:

Palm V HotSync**®** cable

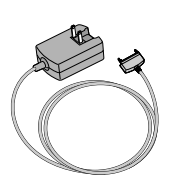

Palm V recharger unit with retractable prongs that automatically adjusts to all voltages and frequencies worldwide (AC, 50/60Hz, 100V-240V)

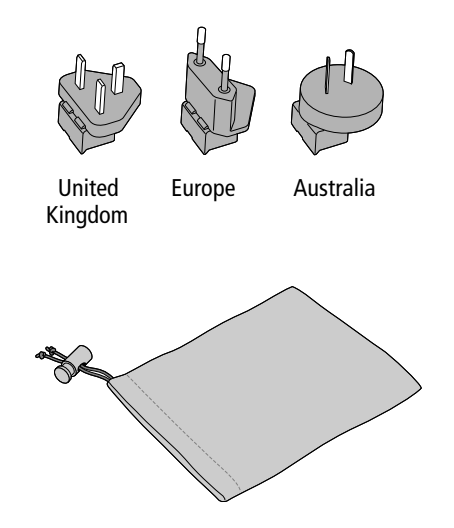

Snap-on plug adapters to connect the recharger to international power sockets

A nylon carrying case

### **Technical Support**

For Technical Support phone numbers, go to this web site: http://www.palm.com.

# **Using the Recharger**

The compact recharger unit enables you to recharge your Palm V™ organizer when you are on the road. The recharger unit has a plug with flip-down U.S. AC prongs at one end and a 10-pin organizer connector at the other end.

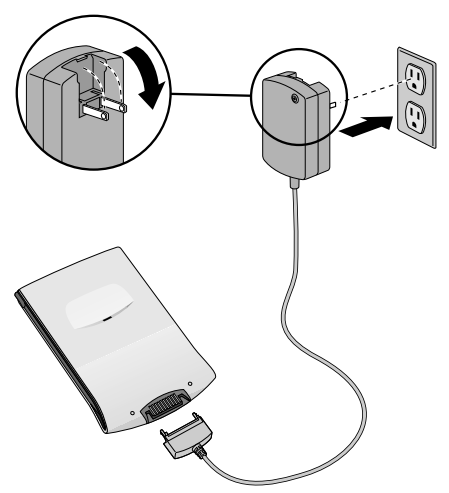

**Note:** The LED illuminates only when the recharger is plugged into a wall outlet or power strip. It can take up to 3 hours to recharge your organizer.

**To attach a plug adapter:**

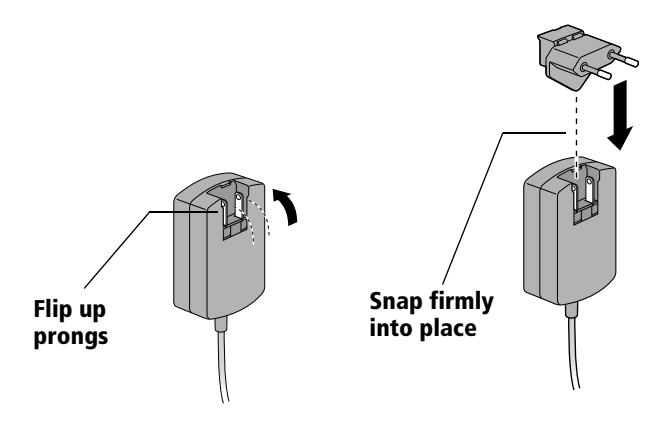

# **Using the HotSync**® **Cable**

The HotSync® cable enables you to synchronize data between your Palm V™ organizer and a computer. The HotSync cable has a 9-pin (DB-9) connector at one end that connects to your computer, and a 10-pin organizer connector at the other end.

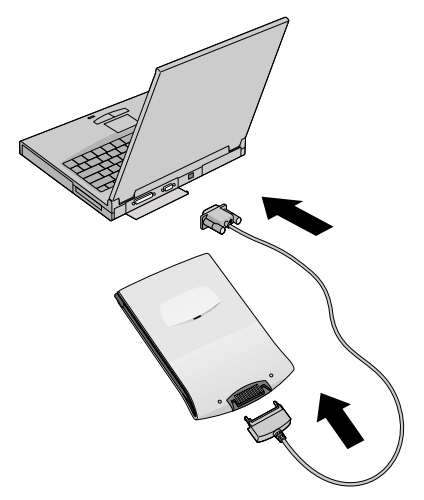

**Note:** Macintosh users also require a Mac serial adapter cable (sold separately).

## **Performing a local HotSync operation**

When you perform a local HotSync operation using the HotSync cable, you must first make sure Palm™ Desktop organizer software settings are correct on your computer.

### **To set up your PC for a local HotSync operation:**

- 1. Click the HotSync Manager icon  $\mathbf{\Omega}$  TM from the System Trav (bottom-right corner of the taskbar).
- 2. In the HotSync Manager menu in the System Tray, make sure Local is checked.
- 3. From the HotSync Manager menu in the System Tray, choose Setup.
- 4. Click the Local tab and adjust the connection setting options as needed.
- 5. Click OK.

### **To set up your Macintosh for a local HotSync operation:**

- 1. Click the HotSync Manager icon  $\mathcal{D}$  from the Instant Palm Desktop menu (upper-right corner of your screen).
- 2. From the HotSync menu, select HotSync Setup, and on the Serial Port Settings tab make sure Local is checked.
- 3. Adjust the Local Setup options as needed.
- 4. From the File menu, choose Quit.
- **Serial Port** Identifies the port Palm Desktop software uses to communicate with the organizer. This selection should match the port number (Windows) or name (Macintosh) to which you connected the organizer.
- **Speed** Determines the fastest speed at which data is transferred between your organizer and Palm Desktop software. Try the As Fast As Possible rate first, and adjust downward if you experience problems.

### **To start the local HotSync operation from your organizer:**

- 1. Tap the Applications icon  $\mathbf{\Omega}$ .
- 2. Tap the HotSync icon  $\mathcal{D}$ .
- 3. Tap the Local icon  $\ddot{\bullet}$ .
- 4. Wait for a message on your computer indicating that the process is working.
- **Note:** Do not disconnect the cable until your organizer beeps to indicate the HotSync operation is complete.

## **Limited Warranty**

**HARDWARE:** Palm Computing, Inc., a subsidiary of 3Com Corporation (collectively "3Com"), warrants to the original end user ("Customer") that this product will be free from defects in workmanship and materials, under normal use, for one year from the date of original purchase from 3Com or its authorized reseller. 3Com's sole obligation under this express warranty shall be, at 3Com's option and expense, to replace the product or part with a comparable product or part, repair the product or part, or if neither repair nor replacement is reasonably available, 3Com may, in its sole discretion, refund to Customer the purchase price paid for the product or part. Replacement products or parts may be new or reconditioned. 3Com warrants any replaced or repaired product or part, and any hardware upgrade to which Customer is entitled under an agreement between Customer and 3Com, for a period of ninety (90) days from shipment, or through the end of the original warranty, whichever is longer. All products or parts that are replaced become the property of 3Com.

Accessory products, as listed in the applicable 3Com catalogue, are not covered under this Limited Warranty except for the modem for the connected organizer, the cradles, cables, memory upgrades, and leather items sold under the 3Com® brand. 3Com shall not be responsible for Customer's software, firmware, information, or memory data contained in, stored on, or integrated with any products returned to 3Com for repair, whether under warranty or not.

**SOFTWARE:** 3Com warrants to Customer that the Palm™ Desktop organizer software and Palm OS™ software licensed from it will perform in substantial conformance to their program specifications, for a period of ninety (90) days from the date of original purchase from 3Com or its authorized reseller. 3Com warrants the media containing software against failure during the warranty period. No updates are provided. 3Com does not provide any warranty for Adobe® Acrobat® Reader or any other third-party applications software that is licensed to Customer by the third party. 3Com's sole obligation with respect to this express warranty shall be (at 3Com's discretion) to refund the purchase price paid by Customer for any defective software product, or to replace any defective media with software which substantially conforms to applicable 3Com published specifications. 3Com makes no warranty or representation that its software products will meet Customer's requirements or will work in combination with any hardware or applications software products provided by third parties, that the operation of the software products will be uninterrupted or error free, or that all defects in the software products will be corrected.

**OBTAINING WARRANTY SERVICE:** Customer must contact a Palm Computing, Inc. or 3Com Technical Support or Customer Service center within the applicable warranty period to obtain warranty service authorization. Dated proof of original purchase from 3Com or its authorized reseller will be required. 3Com is not responsible for Customer products or parts received without a warranty service authorization. In the United States, 3Com may ship a replacement product or part prior to receiving the original product or part ("advance exchange"). If advance exchange is not available, then the repaired product or part will be shipped as soon as reasonably possible, which will be no later than thirty (30) days after 3Com receives the original product or part. Repaired or replacement products will be shipped to Customer at 3Com's expense. The repair and replacement process for products or parts in locations outside of the United States will vary depending on Customer's location.

Products or parts shipped by Customer to 3Com must be sent prepaid and packaged appropriately for safe shipment, and it is recommended that they be insured or sent by a method that provides for tracking of the package. When an advance exchange is provided and Customer fails to return the original product or part to 3Com within thirty (30) days from the date the warranty service authorization is issued, 3Com will charge Customer the then-current published catalogue price of such product or part.

**WARRANTIES EXCLUSIVE:** IF THIS PRODUCT DOES NOT OPERATE AS WARRANTED ABOVE, CUSTOMER'S SOLE REMEDY FOR BREACH OF THAT WARRANTY SHALL BE REPLACEMENT OR REPAIR OF THE PRODUCT OR PART OR REFUND OF THE PURCHASE PRICE PAID, AT 3COM'S OPTION. TO THE FULL EXTENT ALLOWED BY LAW, THE FOREGOING WARRANTIES AND REMEDIES ARE EXCLUSIVE AND ARE IN LIEU OF ALL OTHER WARRANTIES, TERMS, OR CONDITIONS, EXPRESS OR IMPLIED, EITHER IN FACT OR BY OPERATION OF LAW, STATUTORY OR OTHERWISE, INCLUDING WARRANTIES, TERMS, OR CONDITIONS OF MERCHANTABILITY, FITNESS FOR A PARTICULAR PURPOSE, SATISFACTORY QUALITY, CORRESPONDENCE WITH DESCRIPTION, AND NON-INFRINGEMENT, ALL OF WHICH ARE EXPRESSLY DISCLAIMED. 3COM NEITHER ASSUMES NOR AUTHORIZES ANY OTHER PERSON TO ASSUME FOR IT ANY OTHER LIABILITY IN CONNECTION WITH THE SALE, INSTALLATION, MAINTENANCE OR USE OF ITS PRODUCTS.

3COM SHALL NOT BE LIABLE UNDER THIS WARRANTY IF ITS TESTING AND EXAMINATION DISCLOSE THAT THE ALLEGED DEFECT OR MALFUNCTION IN THE PRODUCT DOES NOT EXIST OR WAS CAUSED BY CUSTOMER'S OR ANY THIRD PERSON'S MISUSE, NEGLECT, IMPROPER INSTALLATION OR TESTING, UNAUTHORIZED ATTEMPTS TO OPEN, REPAIR, OR MODIFY THE PRODUCT, OR ANY OTHER CAUSE BEYOND THE RANGE OF THE INTENDED USE, OR BY ACCIDENT, FIRE, LIGHTNING, OTHER HAZARDS, OR ACTS OF GOD. THIS WARRANTY DOES NOT COVER PHYSICAL DAMAGE TO THE SURFACE OF THE

**Limited Warranty Page 13**

PRODUCT, INCLUDING CRACKS OR SCRATCHES ON THE LCD TOUCHSCREEN OR OUTSIDE CASING. THIS WARRANTY DOES NOT APPLY WHEN THE MALFUNCTION RESULTS FROM THE USE OF THIS PRODUCT IN CONJUNCTION WITH ACCESSORIES, OTHER PRODUCTS, OR ANCILLARY OR PERIPHERAL EQUIPMENT AND 3COM DETERMINES THAT THERE IS NO FAULT WITH THE PRODUCT ITSELF. THIS WARRANTY DOES NOT APPLY TO ANY MALFUNCTION OR FAILURE OF THE PRODUCT OR PART DUE TO ANY COMMUNICATION SERVICE CUSTOMER MAY SUBSCRIBE TO OR USE WITH THE PRODUCT.

**LIMITATION OF LIABILITY:** TO THE FULL EXTENT ALLOWED BY LAW, 3COM ALSO EXCLUDES FOR ITSELF AND ITS SUPPLIERS ANY LIABILITY, WHETHER BASED IN CONTRACT OR TORT (INCLUDING NEGLIGENCE), FOR INCIDENTAL, CONSEQUENTIAL, INDIRECT, SPECIAL, OR PUNITIVE DAMAGES OF ANY KIND, OR FOR LOSS OF REVENUE OR PROFITS, LOSS OF BUSINESS, LOSS OF INFORMATION OR DATA, OR OTHER FINANCIAL LOSS ARISING OUT OF OR IN CONNECTION WITH THE SALE, INSTALLATION, MAINTENANCE, USE, PERFORMANCE, FAILURE, OR INTERRUPTION OF THIS PRODUCT, EVEN IF 3COM OR ITS AUTHORIZED RESELLER HAS BEEN ADVISED OF THE POSSIBILITY OF SUCH DAMAGES, AND LIMITS ITS LIABILITY TO REPLACEMENT, REPAIR, OR REFUND OF THE PURCHASE PRICE PAID, AT 3COM'S OPTION. THIS DISCLAIMER OF LIABILITY FOR DAMAGES WILL NOT BE AFFECTED IF ANY REMEDY PROVIDED HEREIN SHALL FAIL OF ITS ESSENTIAL PURPOSE.

**DISCLAIMER:** Some countries, states, or provinces do not allow the exclusion or limitation of implied warranties or the limitation of incidental or consequential damages for certain products supplied to consumers, or the limitation of liability for personal injury, so the above limitations and exclusions may be limited in their application to you. When the implied warranties are not allowed to be excluded in their entirety, they will be limited to the duration of the applicable written warranty. This warranty gives you specific legal rights which may vary depending on local law.

**GOVERNING LAW:** This Limited Warranty shall be governed by the laws of the State of California, U.S.A. excluding its conflicts of laws principles and excluding the United Nations Convention on Contracts for the International Sale of Goods.

Palm Computing, Inc., a subsidiary of 3Com Corporation 5400 Bayfront Plaza PO Box 58007 Santa Clara, California 95052-8007 United States (408) 326-5000 September 3, 1998

# **Manuel d'utilisation du Kit de voyage Palm V™**

### **Copyright**

Copyright © 1998 3Com Corporation ou ses filiales. Tous droits réservés. 3Com, le logo 3Com et HotSync sont des marques déposées et Palm, Palm V, le logo de la plate-forme Palm Computing, le logo Palm V et le logo HotSync sont des marques de Palm Computing, Inc., 3Com Corporation ou de ses filiales. Les autres marques et noms de produits sont des marques déposées ou des marques commerciales de leur détenteur respectif.

#### **Clause de non-responsabilité**

3Com Corporation et ses filiales déclinent toute responsabilité en cas de dommage ou de perte résultant de l'utilisation de ce manuel.

3Com Corporation et ses filiales déclinent toute responsabilité en cas de perte ou de dommage subis par des tiers, qui découleraient de l'utilisation de ce logiciel. 3Com Corporation et ses filiales déclinent toute responsabilité en cas de dommage ou de perte faisant suite à un effacement des données dû à une défaillance technique, à la décharge de la batterie ou à des réparations. Veillez à effectuer sur d'autres supports des copies de sauvegarde de l'intégralité des données importantes, afin d'éviter leur perte éventuelle.

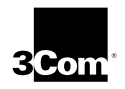

# **Utilisation de votre Kit de voyage Palm V™**

Léger et compact, le Kit de voyage Palm V™ vous offre la liberté de parcourir le monde en emportant toutes vos informations indispensables sans avoir à transporter la station d'accueil.

Avec le Kit de voyage Palm V, vous pouvez :

- Recharger les batteries de votre organiseur.
- Synchroniser vos données entre Palm V et votre ordinateur.

### **Description du Kit de voyage Palm V**

Votre Kit de voyage Palm V comporte les éléments suivants :

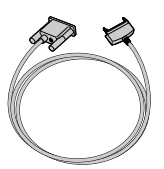

Câble HotSync**®** Palm V

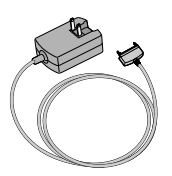

Unité de recharge Palm V, avec ses fiches rétractables qui s'adaptent automatiquement aux différentes tensions et fréquences utilisées de par le monde (C.A., 50/60 Hz, 100 à 240 V)

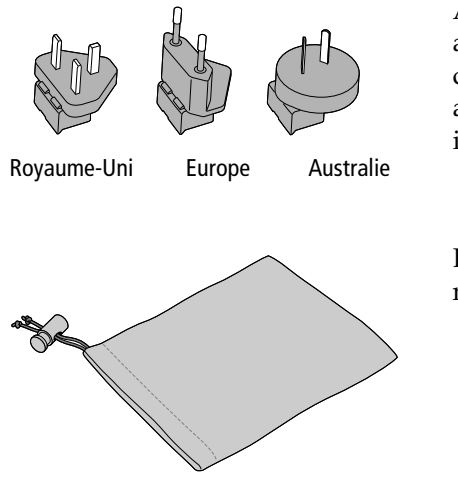

Adaptateurs de prise amovibles pour la connexion du chargeur aux différentes prises internationales

Etui de protection en nylon

### **Support technique**

Pour obtenir les numéros de téléphone du support technique, accédez au site web : http://www.palm.com.

# **Utilisation du chargeur**

D'un encombrement minimal, le chargeur vous permet de prolonger la durée d'utilisation de votre organiseur Palm V™ en toutes circonstances. Il est équipé, de part et d'autre, de fiches C.A. américaines rabattables et d'un connecteur à 10 broches pour la connexion à votre organiseur.

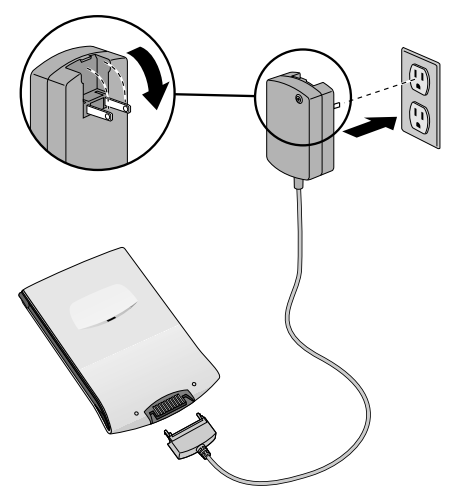

**Remarque :** le voyant est uniquement allumé lorsque le chargeur est branché sur une prise murale ou à un bloc multiprise. La durée de charge de votre organiseur est d'approximativement 3 heures.

#### **Fixation d'un adaptateur :**

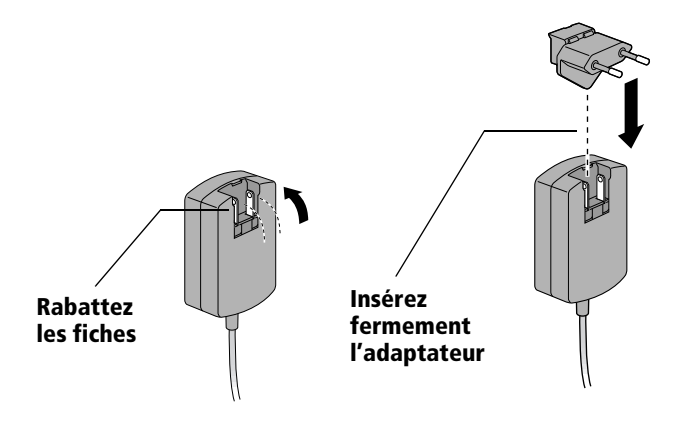

# **Utilisation du câble HotSync**®

Le câble HotSync® vous permet de synchroniser vos données entre l'organiseur Palm V™ et un ordinateur. Il est équipé d'un connecteur à 9 broches pour la connexion à votre ordinateur et d'un connecteur à 10 broches pour la connexion à votre organiseur.

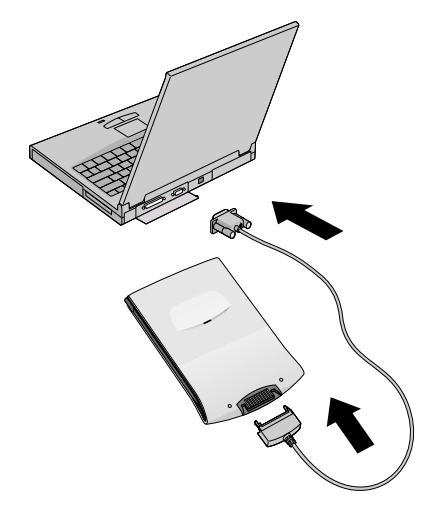

**Remarque :** les utilisateurs Macintosh doivent également disposer d'un câble adaptateur série (vendu séparément).

## **Opération de synchronisation en local**

Lors d'une opération de synchronisation en local (appelée HotSync) à l'aide d'un câble HotSync, vous devez d'abord vous assurer que le logiciel Palm™ Desktop a été correctement configuré sur votre ordinateur.

### **Configuration de votre PC pour une HotSync locale :**

- 1. Cliquez sur l'icône HotSync Manager  $\mathcal{D}$ <sup>TM</sup> dans la partie système (en bas et à droite de la barre des tâches).
- 2. Assurez-vous que la commande Local du menu HotSync Manager est sélectionnée.
- 3. Choisissez Configuration dans le menu HotSync Manager.
- 4. Cliquez sur l'onglet Local et réglez les options de connexion.
- 5. Cliquez sur OK.

### **Configuration de votre Macintosh pour une HotSync locale :**

- 1. Cliquez sur l'icône HotSync Manager  $\mathcal D$  dans le menu Instant Palm Desktop (en haut et à droite de votre écran).
- 2. Choisissez HotSync Setup dans le menu HotSync, puis vérifiez que l'option Local de l'onglet Serial Port Settings est sélectionnée.
- 3. Procédez aux réglages requis.
- 4. Choisissez Quitter dans le menu Fichier.
- **Port série** Identifie le port utilisé par le logiciel Palm Desktop pour communiquer avec l'organiseur. Ce réglage doit correspondre au numéro (Windows) ou au nom (Macintosh) du port auquel l'organiseur est connecté.
	- **Vitesse** Détermine la vitesse maximale à laquelle les données sont transférées entre votre organiseur et le logiciel Palm Desktop. Sélectionnez d'abord Le plus vite possible, puis diminuez la vitesse si vous rencontrez des problèmes.

### **Exécution d'une HotSync à partir de votre organiseur :**

- 1. Appuyez sur l'icône Applications  $\mathbf Q$ .
- 2. Appuyez sur l'icône HotSync  $\mathcal{Q}$ .
- 3. Appuyez sur l'icône Local  $\ddot{\bullet}$ .
- 4. Attendez qu'un message de votre ordinateur vous signale que le processus a démarré.
- **Remarque :** ne déconnectez le câble qu'après l'émission d'un signal sonore par votre organiseur vous indiquant que la HotSync est terminée.

## **Garantie limitée**

**MATERIEL :** Palm Computing, Inc., filiale de 3Com Corporation (ci-après désignée « 3Com »), garantit à l'acheteur d'origine (le « Client ») que dans le cadre d'une utilisation normale, ce produit sera exempt de tout vice de fabrication et de matériau, pour une durée d'un an à partir de la date d'origine de l'achat, effectué auprès de 3Com ou de son distributeur agréé. 3Com peut, dans le cadre express de cette garantie, remplacer la pièce ou le produit défectueux par un produit ou une pièce comparable, aux frais de 3Com, ou bien réparer la pièce ou le produit défectueux, ou encore si aucun remplacement ni réparation n'est possible dans des conditions raisonnables, 3Com pourra rembourser le montant du prix d'achat de la pièce ou du produit défectueux au Client. Les produits ou les pièces de rechange peuvent être neufs ou reconditionnés. 3Com garantit les produits et les pièces remplacés ou réparés et les mises à niveau matérielles auxquels le Client a droit selon l'accord entre le Client et 3Com, pendant quatre-vingt-dix (90) jours à partir de la date d'expédition ou jusqu'à la fin de la garantie d'origine si la durée de celle-ci est supérieure. Tous les produits et pièces remplacés deviennent la propriété de 3Com.

Les produits accessoires figurant dans le catalogue d'accessoires de 3Com ne sont pas couverts par cette garantie limitée, à l'exception du modem de l'organiseur connecté, de la station d'accueil, des câbles, des extensions mémoire et des articles en cuir commercialisés sous la marque 3Com®. La société 3Com ne pourra être tenue responsable des informations logicielles ou microprogrammées, ou des données contenues, stockées en mémoire ou intégrées dans les produits renvoyés à 3Com pour réparation, que ces produits soient ou non sous garantie.

**LOGICIEL :** 3Com garantit au Client que le logiciel Palm™ Desktop et le logiciel Palm OS™ sous licence fonctionneront de manière essentiellement conforme aux spécifications du programme et ce, pendant quatre-vingt-dix (90) jours à partir de la date d'origine de l'achat auprès de 3Com ou de son distributeur agréé. 3Com garantit que le support du logiciel sera exempt de tout vice pendant la période de garantie. Aucune mise à jour ne sera fournie. 3Com ne garantit pas le produit Adobe® Acrobat® Reader ou tout autre logiciel complémentaire concédé sous licence au Client par un fabricant tiers. 3Com a pour seule obligation, en ce qui concerne cette garantie expresse (au choix de 3Com), le remboursement du prix payé par le Client pour l'achat des produits logiciels défectueux ou le remplacement du support défectueux par un logiciel essentiellement conforme aux spécifications correspondantes publiées par 3Com. 3Com ne fournit aucune garantie ni déclaration sur l'adaptation de ses produits logiciels aux exigences du Client, ni sur leur fonctionnement en conjonction avec du matériel ou des logiciels fournis par des fabricants tiers, ni sur le fonctionnement sans interruption ou sans erreur de ses produits et ne s'engage pas à corriger les anomalies logicielles que les produits peuvent contenir.

**Garantie limitée de la propose de la propose de la propose de la propose de la propose de la propose de la propose de la propose de la propose de la propose de la propose de la propose de la propose de la propose de la pr** 

**SERVICE DE GARANTIE :** Le Client doit s'adresser à l'assistance technique ou au service clientèle de Palm Computing, Inc. ou de 3Com pendant la période de garantie correspondante pour obtenir une autorisation de réparation sous garantie. Une preuve d'achat datée de 3Com ou de son distributeur agréé sera exigée. 3Com ne pourra être tenu responsable des produits ou pièces reçues sans autorisation de réparation sous garantie. Aux Etats-Unis, 3Com peut expédier les produits ou les pièces de remplacement avant la réception des pièces ou des produits défectueux (« échange anticipé »). Si l'échange anticipé est impossible, les produits ou les pièces de remplacement seront expédiés dans les meilleurs délais et au plus tard dans les trente (30) jours qui suivent la réception par 3Com des produits ou des pièces d'origine. Les pièces ou les produits réparés ou remplacés seront expédiés au Client aux frais de 3Com. Les procédures de réparation ou de remplacement des produits ou des pièces hors des Etats-Unis varient selon le lieu où se trouve le Client.

Les produits ou les pièces expédiées par le Client par 3Com doivent être envoyés franco de port et emballés de façon appropriée pour être expédiés sans risque ; par ailleurs, il est conseillé de souscrire une assurance ou de les expédier par un moyen permettant un suivi du colis. En cas d'échange anticipé, si le Client ne retourne pas le produit ou la pièce d'origine à 3Com dans les trente (30) jours suivant la date d'émission de l'autorisation de garantie, 3Com facturera au Client le prix catalogue courant de la pièce ou du produit concerné.

**GARANTIES EXCLUSIVES :** SI CE PRODUIT NE FONCTIONNE PAS COMME GARANTI CI-DESSUS, LE SEUL RECOURS DU CLIENT FACE AU MANQUEMENT A LA PRESENTE GARANTIE, SE LIMITERA AU REMPLACEMENT OU A LA REPARATION DU PRODUIT OU DE LA PIECE OU AU REMBOURSEMENT DU PRIX PAYE A L'ACHAT, ET CECI AU CHOIX DE 3COM. DANS LA MESURE PERMISE PAR LA LOI, LES GARANTIES ET LES RECOURS SUSMENTIONNES SONT EXCLUSIFS ET REMPLACENT TOUTE AUTRE GARANTIE, CLAUSE OU CONDITION EXPRESSE OU IMPLICITE QUE CE SOIT DANS LES FAITS, DANS L'APPLICATION OU L'INTERPRETATION DE LA LOI, OU AUTRE, EN INCLUANT LES GARANTIES, LES CLAUSES, OU LES CONDITIONS DE COMMERCIALISATION, D'APTITUDE A UN BUT PARTICULIER, DE QUALITE SATISFAISANTE, DE CORRESPONDANCE AVEC LA DESCRIPTION DE NON-CONTREFACON, TOUTE RESPONSABILITE ETANT EXPRESSEMENT REJETEE. 3COM N'ASSUME PAS ET N'AUTORISE PERSONNE A ASSUMER A SA PLACE D'AUTRES RESPONSABILITES EN RELATION AVEC LA VENTE, L'INSTALLATION, L'ENTRETIEN OU L'EMPLOI DE SES PRODUITS.

3COM NE POURRA ETRE SOUMIS A L'APPLICATION DE CETTE GARANTIE SI SES ESSAIS ET SES EXAMENS DETERMINENT QUE LE VICE PRESUME DU PRODUIT N'EXISTE PAS OU QU'IL A ETE CAUSE PAR L'UTILISATEUR OU UNE TIERCE PERSONNE LORS D'UNE UTILISATION A MAUVAIS ESCIENT, D'UNE NEGLIGENCE, D'UNE MAUVAISE INSTALLATION OU DE MAUVAISES CONDITIONS D'ESSAIS, DE TENTATIVES D'OUVERTURES, DE REPARATIONS OU DE MODIFICATIONS NON

**Garantie limitée de la propose de la propose de la propose de la propose de la propose de la propose de la propose de la propose de la propose de la propose de la propose de la propose de la propose de la propose de la pr** 

AUTORISEES, OU TOUTE AUTRE CAUSE N'ENTRANT PAS DANS LE CADRE PROJETE DE L'UTILISATION, OU ENCORE PAR ACCIDENT, INCENDIE, FOUDRE OU TOUT AUTRE CAS DE FORCE MAJEURE. CETTE GARANTIE NE COUVRE PAS LES DOMMAGES MATERIELS POUVANT SURVENIR A LA SURFACE DU PRODUIT, Y COMPRIS LES FISSURES ET LES RAYURES DE L'ECRAN TACTILE A CRISTAUX LIQUIDES, OU DU BOITIER EXTERNE. CETTE GARANTIE NE S'APPLIQUE PAS SI LE DYSFONCTIONNEMENT RESULTE DE L'EMPLOI DE CE PRODUIT AVEC DES ACCESSOIRES, D'AUTRES PRODUITS OU DES EQUIPEMENTS AUXILIAIRES OU PERIPHERIQUES ET QUE 3COM DETERMINE QUE LE PRODUIT N'A AUCUN VICE LUI-MEME. CETTE GARANTIE NE S'APPLIQUE PAS SI LE DYSFONCTIONNEMENT DU PRODUIT OU DE LA PIECE PROVIENT DU SERVICE DE COMMUNICATIONS AUQUEL LE CLIENT EST ABONNE ET QUI EST UTILISE EN CONJONCTION AVEC LE PRODUIT.

**LIMITATION DE RESPONSABILITE :** DANS TOUTE LA MESURE AUTORISEE PAR LA LOI, 3COM EXCLUT EGALEMENT, TANT POUR SES FOURNISSEURS QUE POUR LUI MEME, TOUTE RESPONSABILITE RESULTANT DU PRESENT CONTRAT OU DE DELIT DE DROIT CIVIL (Y COMPRIS LA NEGLIGENCE) POUR LES DOMMAGES ACCESSOIRES, CONSEQUENTS, INDIRECTS, SPECIAUX OU PUNITIFS DE TOUTE SORTE, OU POUR LES MANQUES A GAGNER, LES PERTES DE NATURE COMMERCIALE, LES PERTES D'INFORMATIONS OU DE DONNEES OU TOUTE AUTRE PERTE FINANCIERE DECOULANT DE OU EN RELATION AVEC LA VENTE, L'INSTALLATION, L'ENTRETIEN, L'UTILISATION, LES PERFORMANCES, LES PANNES OU L'INTERRUPTION DU FONCTIONNEMENT DE CE PRODUIT, ET CECI MEME SI LA SOCIETE 3COM OU SON DISTRIBUTEUR AGREE A ETE PREVENU DE L'EVENTUALITE DE TELS DOMMAGES. 3COM LIMITE SA RESPONSABILITE AU REMPLACEMENT, A LA REPARATION OU AU REMBOURSEMENT DU PRIX PAYE (AU CHOIX DE 3COM). CE DENI DE RESPONSABILITE POUR DOMMAGES NE SERA AFFECTE EN RIEN SI TOUT RECOURS DEFINI PAR LA PRESENTE MANQUE SON OBJECTIF PRINCIPAL.

**LIMITATION DE GARANTIE :** Certains pays, Etats ou provinces, n'autorisent pas l'exclusion ou la limitation de garanties implicites ou la limitation de dommages accessoires ou conséquents pour certains produits fournis aux consommateurs, ni la limitation de responsabilités pour des dommages corporels. Dans ce cas, les limitations et exclusions cidessus peuvent ne pas vous concerner intégralement. Lorsque les garanties implicites ne peuvent pas être exclues dans leur intégralité, elles sont limitées à la durée de la garantie écrite. Cette garantie vous accorde des droits juridiques spéciaux qui peuvent varier selon les lois locales en vigueur.

**LEGISLATION APPLICABLE :** Cette garantie limitée est régie par les lois de l'Etat de Californie, Etats-Unis d'Amérique, en excluant les conflits avec les règlements en vigueur et la Convention des Etats-Unis sur les Contrats pour la Vente Internationale de Marchandises.

Palm Computing, Inc., filiale de 3Com Corporation 5400 Bayfront Plaza PO Box 58007 Santa Clara, California 95052-8007 Etats-Unis (408) 326-5000 03-Sep-98

# **Palm V™-Reisezubehör-Handbuch**

### **Copyright**

Copyright © 1998 3Com Corporation oder deren Tochtergesellschaften. Alle Rechte vorbehalten. 3Com, das 3Com-Logo und HotSync sind eingetragene Warenzeichen; Palm, Palm V, das Logo der Palm Computing-Plattform, das Palm V-Logo sowie das HotSync-Logo sind Warenzeichen von Palm Computing, Inc., der 3Com Corporation oder deren Tochtergesellschaften. Andere Produktund Markennamen können Warenzeichen oder eingetragene Warenzeichen ihrer jeweiligen Eigentümer sein.

#### **Haftungsausschluß**

Die 3Com Corporation und ihre Tochtergesellschaften übernehmen keine Verantwortung für Schaden oder Verlust, die aus der Verwendung dieses Handbuchs entstehen könnten.

Die 3Com Corporation und ihre Tochtergesellschaften übernehmen keine Verantwortung für Verlust oder Schadensersatzansprüche Dritter, die aus der Verwendung dieses Produkts entstehen könnten. Die 3Com Corporation und ihre Tochtergesellschaften übernehmen keine Verantwortung für Schaden oder Verlust, der aus dem Löschen von Daten als Folge von Fehlfunktion, leeren Batterien oder Reparaturen zurückzuführen ist. Stellen Sie sicher, daß Sie Datenverlust vermeiden, indem Sie alle wichtigen Daten auf anderen Datenträgern sichern.

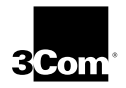

# **Verwendung des Palm V™-Reisezubehörs**

Das Palm V™-Reisezubehör ist unglaublich leicht und kompakt und gibt Ihnen dadurch die Flexibilität, die Welt zu bereisen, ohne Ihre wertvollen Daten zurücklassen oder die Docking-Station mit sich tragen zu müssen.

Das Palm V-Reisezubehör ermöglicht Ihnen:

- Ihre Organizer-Batterien aufzuladen.
- Die Daten auf Ihrem Palm V-Organizer mit denen auf Ihrem Computer zu synchronisieren.

### **Was gehört zum Palm V-Reisezubehör?**

Ihr Palm V-Reisezubehör besteht aus:

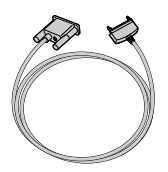

Palm V-HotSync**®**-Kabel

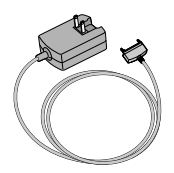

Palm V-Ladegerät mit einklappbaren Stiften, das sich automatisch an alle weltweit gebräuchlichen Spannungen und Frequenzen anpaßt (Wechselspannung, 50/60Hz, 100V-240V)

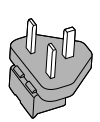

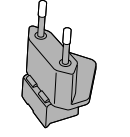

britannien

Groß- Europa Australien

 Steckeradaptern zum Aufstecken, mit denen Sie das Ladegerät weltweit an die Steckdose anschließen können

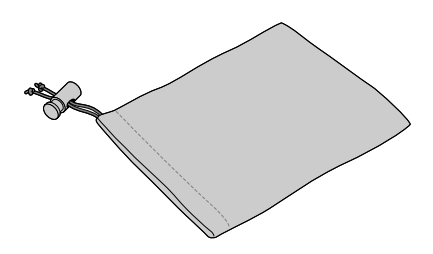

Nylon-Tragetasche

### **Technische Unterstützung**

Die Telefonnummern für die technische Unterstützung können Sie der folgenden Web-Site entnehmen: http://www.palm.com.

# **Verwendung des Ladegeräts**

Mit Hilfe des kompakten Ladegeräts können Sie Ihren Palm V™-Organizer überall unterwegs aufladen. An einem Ende hat das Ladegerät ein- und ausklappbare Stifte für US-Wechselstrom und am anderen Ende einen 10poligen Organizer-Anschluß.

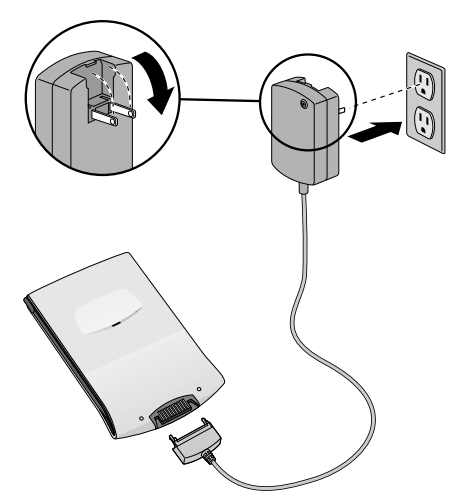

**Hinweis:** Die LED-Anzeige leuchtet nur dann auf, wenn das Ladegerät an eine Netzsteckdose bzw. eine Verteilersteckdose angeschlossen ist. Das Aufladen des Organizers kann bis zu 3 Stunden dauern.

### **So bringen Sie einen Steckeradapter an:**

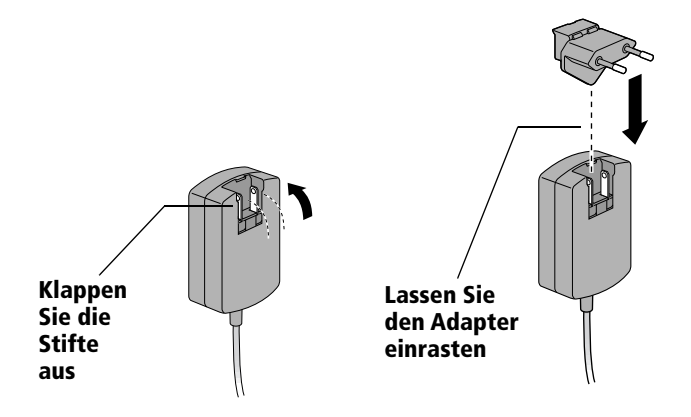

# **Verwendung des HotSync®-Kabels**

Mit Hilfe des HotSync®-Kabels können Sie die Daten auf Ihrem Palm V™-Organizer mit denen auf Ihrem Computer synchronisieren. Das HotSync-Kabel hat an dem Ende, das an den Computer angeschlossen wird, einen 9poligen Anschluß (DB-9) und am anderen Ende einen 10poligen Organizer-Anschluß.

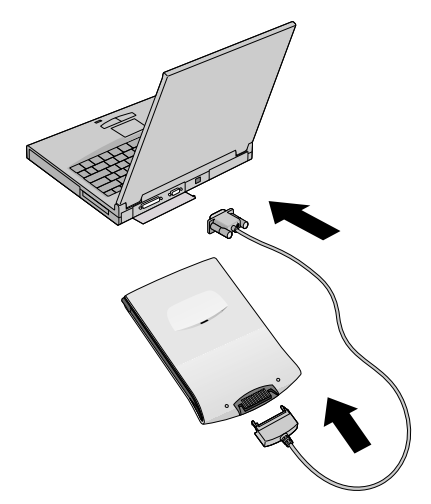

**Hinweis:** Macintosh-Benutzer benötigen außerdem ein serielles Mac-Adapterkabel (separat erhältlich).

## **Lokalen HotSync-Vorgang durchführen**

Wenn Sie mit dem HotSync-Kabel eine lokalen HotSync-Vorgang durchführen möchten, müssen Sie zunächst sicherstellen, daß die Einstellungen für Ihre Palm™ Desktop-Organizer-Software auf Ihrem Computer korrekt sind.

### **So richten Sie Ihren PC für einen lokalen HotSync-Vorgang ein:**

- 1. Klicken Sie auf das HotSync Manager-Symbol  $\bigcirc$  TM im Windows-Systembereich (untere rechte Ecke der Task-Leiste).
- 2. Vergewissern Sie sich, daß in dem daraufhin angezeigten Menü die Option "Lokal" aktiviert ist.
- 3. Wählen Sie "Einrichten" aus dem Menü.
- 4. Klicken Sie auf die Registerkarte "Lokal", und richten Sie die Verbindungseinstellungen ein.
- 5. Klicken Sie auf OK.

### **So richten Sie Ihren Macintosh für einen lokalen HotSync-Vorgang ein:**

- 1. Klicken Sie auf das HotSync Manager-Symbol  $\mathcal{D}$  im Instant Palm Desktop-Menü (obere rechte Bildschirmecke).
- 2. Wählen Sie "HotSync Setup" aus dem HotSync-Menü, und stellen Sie sicher, daß auf der Registerkarte "Serial Port Settings" das Kontrollkästchen "Local" aktiviert ist.
- 3. Richten Sie die erforderlichen Optionen für "Local Setup" ein.
- 4. Wählen Sie "Beenden" aus dem Menü "Ablage".

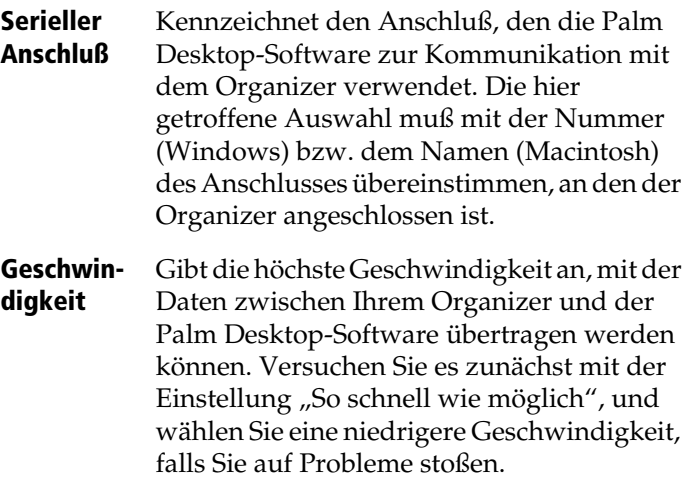

### **So starten Sie einen lokalen HotSync-Vorgang von Ihrem Organizer aus:**

- 1. Tippen Sie auf das Symbol "Anwendungen"  $\mathbf Q$ .
- 2. Tippen Sie auf das HotSync-Symbol  $\mathcal{O}$ .
- 3. Tippen Sie auf das Symbol "Lokal"  $\mathbb{S}$ .
- 4. Warten Sie, bis auf dem Computerbildschirm gemeldet wird, daß der Vorgang bearbeitet wird.
- **Hinweis:** Entfernen Sie das Kabel erst dann, wenn der Organizer durch einen Signalton gemeldet hat, daß der HotSync-Vorgang abgeschlossen ist.

## **Eingeschränkte Garantie**

**HARDWARE:** Palm Computing, Inc., ein Unternehmen der 3Com Corporation (nachfolgend "3Com" genannt), garantiert gegenüber dem ursprünglichen Endbenutzer (nachfolgend "Kunde" genannt), daß dieses Produkt bei normaler Verwendung für den Zeitraum von einem Jahr ab dem Datum des ursprünglichen Kaufs von 3Com oder einem seiner autorisierten Fachhändler keine Herstellungs- oder Materialfehler aufweist. Die einzige Verpflichtung von 3Com im Rahmen dieser Garantie liegt darin, das Produkt oder das Teil nach seinem Dafürhalten und auf seine Kosten durch ein vergleichbares Produkt bzw. vergleichbare Produktteile zu ersetzen oder das Produkt oder das Teil zu reparieren. Sofern weder eine Reparatur noch eine Ersatzlieferung möglich sind, behält sich 3Com das Recht vor, dem Kunden nach seinem eigenen Ermessen den für das Produkt bzw. das Teil gezahlten Kaufpreis zurückzuerstatten. Als Ersatzleistung zur Verfügung gestellte Produkte oder Produktteile können neu oder generalüberholt sein. 3Com übernimmt für ersetzte oder reparierte Produkte bzw. Produktteile sowie für Hardware-Aktualisierungen, zu deren Erhalt der Kunde gemäß einer diesbezüglichen Vereinbarung zwischen dem Kunden und 3Com berechtigt ist, eine Garantie für den längeren der folgenden Zeiträume: für die Dauer von neunzig (90) Tagen ab Lieferung oder bis zum Ende der ursprünglichen Garantiezeit. Alle Produkte oder Produktteile, die ersetzt wurden, gehen in das Eigentum von 3Com über.

Die im jeweiligen 3Com-Katalog aufgeführten Zubehörprodukte unterliegen dieser eingeschränkten Garantie nicht. Hiervon ausgenommen sind das Modem für den Organizer, die Docking-Stationen, die Kabel, die Speicheraktualisierungen und die Lederartikel, die unter dem Markenzeichen 3Com® verkauft werden. 3Com übernimmt keine Haftung für die Software, die Firmware, die Informationen oder die gespeicherten Daten des Kunden, die in an 3Com zur Reparatur eingereichten Produkten enthalten, gespeichert oder integriert sind, unabhängig davon, ob das Produkt unter Garantie steht oder nicht.

**SOFTWARE:** 3Com garantiert dem Kunden für den Zeitraum von neunzig (90) Tagen ab dem Datum des ursprünglichen Kaufs von 3Com oder einem seiner autorisierten Fachhändler, daß die von 3Com lizenzierte Palm™ Desktop-Organizer-Software und Palm OS™-Software im wesentlichen in Übereinstimmung mit den Programmspezifikationen funktionieren. 3Com garantiert, daß die Datenträger, auf denen die Software geliefert wird, während dieser Garantiezeit keine Fehler aufweisen. Aktualisierungen werden nicht zur Verfügung gestellt. 3Com übernimmt keine Garantie für Adobe® Acrobat® Reader oder andere Anwendungssoftware von Drittherstellern, für die der Kunde eine Lizenz vom Dritthersteller erhält. Unter dieser ausdrücklichen Garantie verpflichtet sich 3Com lediglich dazu, dem Kunden nach seinem eigenen Ermessen den Kaufpreis für defekte Softwareprodukte zurückzuerstatten oder defekte Medien durch solche zu ersetzen, die den jeweiligen, von 3Com veröffentlichten Spezifikationen im wesentlichen entsprechen. 3Com übernimmt keine Haftung dafür, daß seine Softwareprodukte den Anforderungen des Kunden entsprechen, in Kombination mit Hardware- oder Softwareprodukten von Drittherstellern funktionieren, daß die Verwendung der Softwareprodukte unterbrechungslos und fehlerfrei vonstatten geht oder daß eventuell in den Softwareprodukten vorliegende Defekte behoben werden.

**INANSPRUCHNAHME VON GARANTIELEISTUNGEN:** Der Kunde muß innerhalb der jeweiligen Garantiezeit mit Palm Computing, Inc. oder der Technischen Unterstützung bzw. dem Technischen Kundendienst von 3Com Kontakt aufnehmen, um eine Garantieleistungsbestätigung zu erhalten. Dafür ist ein datierter Nachweis über den ursprünglichen Kauf von 3Com oder einem seiner autorisierten Fachhändler erforderlich. 3Com übernimmt keine Verantwortung für Produkte oder Produktteile, die es ohne zugehörige Garantieleistungsbestätigung erhält. In den USA behält sich 3Com das Recht vor, ein Ersatzprodukt oder -produktteil bereits vor dem Erhalt des ursprünglichen Produkts bzw. Produktteils zu versenden (nachfolgend "Vorabaustausch" genannt). Ist ein Vorabaustausch nicht möglich, wird das reparierte Produkt bzw. Produktteil so bald wie möglich, spätestens jedoch innerhalb von dreißig (30) Tagen nach Erhalt des ursprünglichen Produkts bzw. Produktteils versendet. Der Versand reparierter oder ersetzter Produkte an den Kunden erfolgt auf Kosten von 3Com. Außerhalb der USA hängt die Vorgehensweise zur Reparatur oder zur Bereitstellung von Ersatzprodukten bzw. -produktteilen vom Standort des Kunden ab.

Der Kunde muß die Produkte oder Produktteile an 3Com im voraus bezahlt versenden und ist für die angemessene und sichere Verpackung verantwortlich. Es empfiehlt sich, die Sendung zu versichern oder per Einschreiben zu verschicken. Sollte der Kunde im Fall eines Vorabaustauschs seiner Verpflichtung, das ursprüngliche Produkt bzw. Produktteil innerhalb von dreißig (30) Tagen nach Ausstellungsdatum der Garantieleistungsbestätigung an 3Com zurückzusenden, nicht nachkommen, macht 3Com gegenüber dem Kunden den Preis für das Produkt bzw. Produktteil geltend.

**GARANTIEAUSSCHLUSS:** WENN DIESES PRODUKT NICHT WIE OBEN BESCHRIEBEN FUNKTIONIERT, IST DAS AUSSCHLIESSLICHE RECHTSMITTEL, DAS DEM KUNDEN IM FALLE EINER GARANTIEVERLETZUNG ZUR VERFÜGUNG STEHT, NACH ERMESSEN VON 3COM DER ERSATZ ODER DIE REPARATUR DES PRODUKTS ODER TEILS ODER DIE RÜCKERSTATTUNG DES BEZAHLTEN KAUFPREISES. DIE VORSTEHEND AUSGEFÜHRTEN GARANTIEN UND RECHTSMITTEL GELTEN IM VOLLEN GESETZLICH ZULÄSSIGEN UMFANG AUSSCHLIESSLICH UND ANSTELLE ALLER ANDEREN GARANTIEN, BEDINGUNGEN ODER KONDITIONEN, AUSDRÜCKLICH ODER STILLSCHWEIGEND, DIE ENTWEDER TATSÄCHLICH ODER AUS GESETZLICHEN ODER ANDEREN VORSCHRIFTEN ABGELEITET WERDEN, EINSCHLIESSLICH GARANTIEN, BEDINGUNGEN ODER KONDITIONEN BEZÜGLICH DER VERKÄUFLICHKEIT, DER EIGNUNG FÜR EINEN BESTIMMTEN ZWECK, DER ZUFRIEDENSTELLENDEN QUALITÄT, DER ÜBEREINSTIMMUNG MIT DER BESCHREIBUNG UND DER NICHTBEEINTRÄCHTIGUNG. ALLE DIESE ANSPRÜCHE WERDEN HIERMIT AUSDRÜCKLICH AUSGESCHLOSSEN. 3COM ÜBERNIMMT WEDER WEITERE HAFTUNG UND AUTORISIERT AUCH KEINEN DRITTEN, IM NAMEN VON 3COM EINE WEITERE HAFTUNG HINSICHTLICH DES VERKAUFS, DER INSTALLATION, DER INSTANDHALTUNG ODER DER VERWENDUNG SEINER PRODUKTE ZU ÜBERNEHMEN.

3COM ÜBERNIMMT IM RAHMEN DIESER GARANTIE KEINE HAFTUNG, WENN SICH BEI TESTS UND DER UNTERSUCHUNG DURCH 3COM HERAUSSTELLT, DASS DER ANGEBLICHE PRODUKTFEHLER ENTWEDER GAR NICHT VORHANDEN IST ODER DURCH UNSACHGEMÄSSE VERWENDUNG, FAHRLÄSSIGKEIT, UNSACHGEMÄSSE INSTALLATION/TESTS, NICHT AUTORISIERTE REPARATUR-ODER MODIFIKATIONSVERSUCHE DURCH DEN KUNDEN ODER EINEN DRITTEN, ODER EINE ANDERE URSACHE AUFGETRETEN IST, DIE NICHT IM RAHMEN DER BEABSICHTIGTEN VERWENDUNG LIEGT ODER DURCH UNFALL, FEUER, BLITZSCHLAG ODER ANDERE GEFAHRENQUELLEN ODER HÖHERE GEWALT VERURSACHT WURDE. DIESE GARANTIE ERSTRECKT SICH NICHT AUF EINE BESCHÄDIGUNG DER OBERFLÄCHE DES PRODUKTS, EINSCHLIESSLICH RISSEN ODER KRATZERN AUF DEM LCD-KONTAKTBILDSCHIRM ODER DEM GEHÄUSE. DES WEITEREN GILT DIESE GARANTIE NICHT, WENN DIE FEHLFUNKTION AUF DIE VERWENDUNG DES PRODUKTS IN VERBINDUNG MIT ZUBEHÖR, ANDEREN PRODUKTEN ODER HILFS- BZW. PERIPHERIEGERÄTEN ZURÜCKZUFÜHREN IST UND 3COM FESTSTELLT, DASS DAS PRODUKT SELBST KEINEN FEHLER AUFWEIST. DIE GARANTIE SCHLIESST AUSSERDEM FEHLFUNKTIONEN UND VERSAGEN DES PRODUKTES ODER TEILS AUS, WENN DIESE DURCH DEN VOM KUNDEN VERWENDETEN KOMMUNIKATIONSDIENST HERVORGERUFEN WERDEN.

**HAFTUNGSBESCHRÄNKUNG:** 3COM SCHLIESST DARÜBER HINAUS IN VOLLEM GESETZLICH ZULÄSSIGEN UMFANG FÜR SICH SELBST UND SEINE HÄNDLER JEDE HAFTUNG, OB VERTRAGLICH ODER IN UNERLAUBTER HANDLUNG (EINSCHLIESSLICH FAHRLÄSSIGKEIT) BEGRÜNDET, FÜR ZUFÄLLIGE, INDIREKTE, BESONDERE, BUSSGELDPFLICHTIGE SCHÄDEN ODER FOLGESCHÄDEN JEDER ART AUS, EBENSO WIE EINE HAFTUNG FÜR EINKOMMENS- ODER GEWINNVERLUSTE, BETRIEBSVERLUSTE, VERLUSTE VON INFORMATIONEN ODER DATEN, ODER ANDERE FINANZIELLE VERLUSTE, DIE AUS DEM VERKAUF, DER INSTALLATION, WARTUNG, VERWENDUNG, LEISTUNG, DEM VERSAGEN ODER DER BETRIEBSUNTERBRECHUNG DIESES PRODUKTS ODER TEILS RESULTIEREN ODER IM ZUSAMMENHANG DAMIT STEHEN. DIES GILT AUCH, WENN 3COM ODER SEINE AUTORISIERTEN FACHHÄNDLER AUF DIE MÖGLICHKEIT SOLCHER SCHÄDEN HINGEWIESEN WURDEN. 3COM BESCHRÄNKT SEINE HAFTUNG NACH EIGENEM ERMESSEN AUF ERSATZ ODER REPARATUR DES PRODUKTS ODER TEILS ODER AUF RÜCKERSTATTUNG DES BEZAHLTEN KAUFPREISES. DIESER HAFTUNGSAUSSCHLUSS FÜR SCHÄDEN WIRD NICHT BEEINTRÄCHTIGT, WENN EIN HIER GENANNTES RECHTSMITTEL SEINEN WESENTLICHEN ZWECK VERFEHLT.

**HAFTUNGSAUSSCHLUSS:** In einigen Ländern, Staaten oder anderen Verwaltungseinheiten ist weder der Ausschluß oder die Beschränkung stillschweigender Garantien, noch die Beschränkung von Begleit- oder Folgeschäden für bestimmte an Kunden gelieferte Produkte, noch die Beschränkung der Haftung für Personenschäden nicht zulässig, so daß die oben aufgeführten Beschränkungen oder Ausschlüsse für Sie möglicherweise nicht zutreffen. Wenn die stillschweigenden Garantien nicht vollständig ausgeschlossen werden können, werden diese auf den Zeitraum der jeweiligen schriftlich festgelegten Garantie beschränkt. Diese Garantie gibt Ihnen bestimmte Rechte. Sie haben möglicherweise andere Rechte, die von Staat zu Staat unterschiedlich sind.

**GERICHTSSTANDORT:** Diese Haftungsbeschränkung unterliegt der Gesetzgebung des US-Bundesstaates Kalifornien, und schließt sowohl dessen Gesetzkonfliktprinzipien (Conflicts of Laws Principles) sowie das Abkommen der Vereinten Nationen über internationale Handelsverträge aus.

Palm Computing, Inc., ein Unternehmen der 3Com Corporation 5400 Bayfront Plaza PO Box 58007 Santa Clara, California 95052-8007 Vereinigte Staaten (408) 326-5000 3. September 1998

# **Manual del kit de viaje de Palm V™**

### **Copyright**

Copyright © 1998 3Com Corporation o sus subsidiarios. Todos los derechos reservados. 3Com, el logotipo de 3Com y HotSync son marcas comerciales registradas. Palm, Palm V, el logotipo de la plataforma Palm Computing, el logotipo de Palm V y el logotipo de HotSync son marcas comerciales registradas de Palm Computing, Inc., 3Com Corporation o sus subsidiarios. Otros nombres de producto o de marca pueden ser marcas comerciales o marcas comerciales registradas de sus propietarios respectivos.

### **Renuncia**

3Com Corporation y sus subsidiarios renuncian a cualquier tipo de responsabilidad ante daños o pérdidas derivados de la utilización de este manual.

3Com Corporation y sus subsidiarios renuncian a cualquier tipo de responsabilidad ante pérdidas y reclamaciones de terceros que puedan derivarse de la utilización de este producto. 3Com Corporation y sus subsidiarios renuncian a cualquier tipo de responsabilidad ante daños o pérdidas provocados por la eliminación de datos resultante del mal funcionamiento, del agotamiento de las pilas o de las reparaciones. Asegúrese de realizar copias de seguridad de todos los datos importantes en otros soportes a fin de evitar la pérdida de datos.

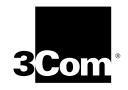

## **Utilización del kit de viaje de Palm V™**

El kit de viaje de Palm V™ es tan ligero y compacto que le proporciona una gran flexibilidad para viajar por el mundo sin tener que renunciar a sus datos más valiosos y sin tener que cargar con la base.

Con el kit de viaje de Palm V podrá:

- Recargar las pilas del organizador.
- Sincronizar datos del organizador Palm V con el equipo.

### **¿Qué incluye el kit de viaje de Palm V?**

El kit de viaje de Palm V incluye:

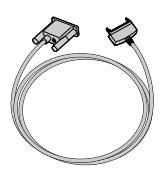

Cable HotSync**®** Palm V

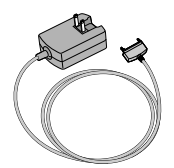

El recargador de Palm V con clavijas abatibles que se ajustan automáticamente a todos los voltajes y frecuencias del mundo (CA, 50/60 Hz, 100 V-240 V)

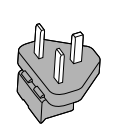

Unido

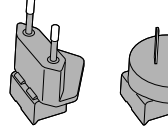

Adaptadores de enchufe a presión para conectar el recargador a las tomas de corriente internacionales

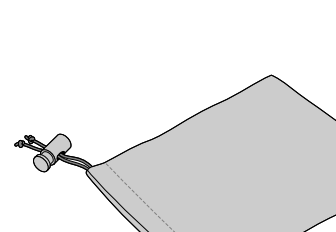

Reino Europa Australia

Un estuche de nilón

### **Asistencia técnica**

Para obtener los números de teléfono del Departamento de asistencia técnica, consulte esta página web: http://www.palm.com.

# **Utilización del recargador**

El recargador le permitirá recargar el organizador Palm V™ cuando se encuentre fuera de la oficina. El recargador dispone de un conector con clavijas abatibles de Corriente Alterna de los EE.UU. en un extremo y de un conector de 10 pines para el organizador en el otro.

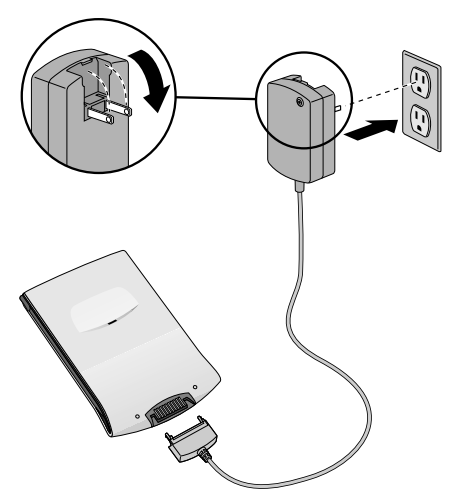

**Nota:** El indicador LED sólo se ilumina cuando el recargador está conectado a una toma de corriente o a una regleta. La recarga del organizador puede durar hasta 3 horas.

### **Para incorporar un adaptador de enchufe:**

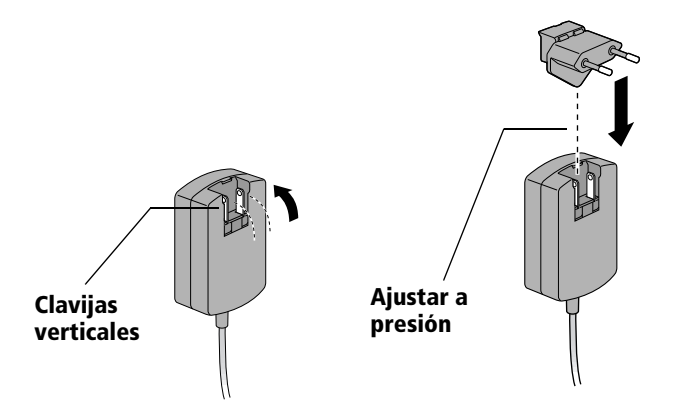

# **Utilización del cable HotSync**®

El cable HotSync® le permitirá sincronizar datos entre el organizador Palm V™ y un equipo. El cable HotSync dispone de un conector de 9 pines (DB-9) en un extremo que se conecta al equipo y de un conector para el organizador en el otro.

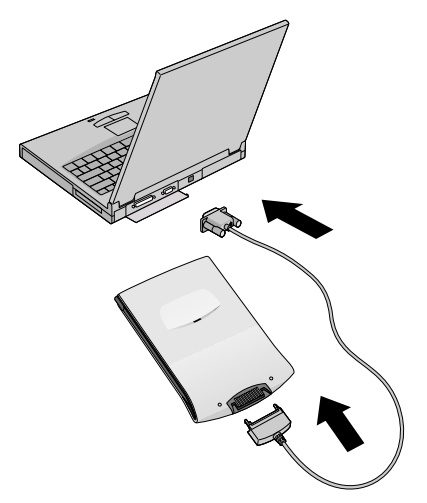

**Nota:** Los usuarios de Macintosh también necesitan un cable adaptador Mac serie (se vende por separado).

### **Realización de una operación de sincronización HotSync local**

Cuando realice una operación de sincronización HotSync local mediante el cable HotSync, primero debe asegurarse de que los valores del software del organizador Palm™ Desktop estén correctamente establecidos en el equipo.

### **Para configurar el PC para una operación de sincronización HotSync local:**

- 1. Haga clic en el icono de HotSync Manager,  $\mathcal{O}^{TM}$ , desde la Bandeja del sistema (esquina inferior derecha de la barra de tareas).
- 2. En el menú HotSync Manager de la Bandeja del sistema, asegúrese de que Local está seleccionado.
- 3. Desde el menú HotSync Manager de la Bandeja del sistema, elija Configuración.
- 4. Haga clic en la pestaña Local y ajuste las opciones de configuración de la conexión como sea necesario.
- 5. Haga clic en Aceptar.

### **Para configurar el Macintosh para una operación de sincronización HotSync local:**

- 1. Haga clic en el icono de HotSync Manager,  $\bm{\omega}$  , desde el menú Instant Palm Desktop (esquina superior derecha de la pantalla).
- 2. Desde el menú HotSync, seleccione Configurar HotSync y asegúrese que en la pestaña Valores del puerto de serie, está seleccionado Local.
- 3. Ajuste las opciones de Configuración local como sea necesario.
- 4. Desde el menú Archivo, elija Salir.

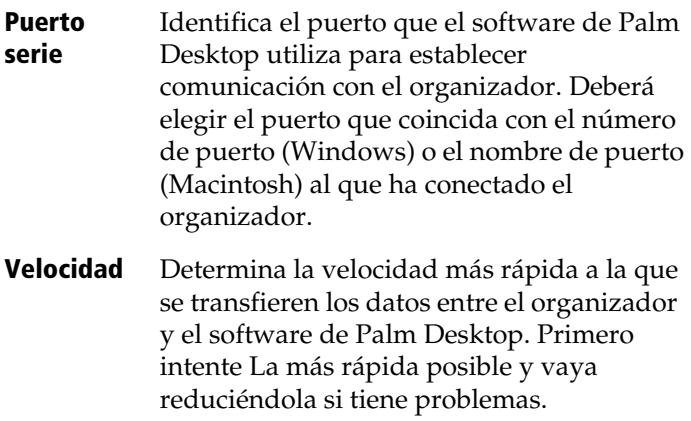

### **Para iniciar la operación de sincronización HotSync local desde el organizador:**

- 1. Toque en el icono de Aplicaciones  $\mathbf{\Omega}$ .
- 2. Toque en el icono de HotSync  $\emptyset$ .
- 3. Toque en el icono Local  $\mathfrak{D}$ .
- 4. Espere a que un mensaje del equipo le indique que el proceso se está ejecutando.
- **Nota:** No desconecte el cable hasta que el organizador emita un pitido que indicará que la operación de sincronización ha finalizado.

## **Garantía limitada**

**HARDWARE:** Palm Computing, Inc., subsidiario de 3Com Corporation (conjuntamente "3Com"), garantiza al comprador original ("Cliente") que, bajo uso normal, este producto estará exento de defectos respecto a la fabricación y los materiales por un año a contar desde la fecha de la compra original a 3Com o su proveedor autorizado. 3Com tendrá la única obligación, y a su cargo, de reemplazar la pieza o producto por una pieza o producto comparables, reparar la pieza o producto, o bien, en el caso de que no fuera viable el reemplazo ni la reparación, 3Com podría, a su propia discreción, reembolsar al Cliente la cantidad equivalente al precio de la compra que haya pagado por la pieza o producto. Puede que las piezas o productos de recambio sean nuevos o se hayan reacondicionado. 3Com garantiza cualquier pieza o producto que se haya reemplazado o reparado y cualquier actualización de hardware para la cual el Cliente disponga de autorización mediante un acuerdo entre el Cliente y 3Com, durante un período de noventa (90) días a partir de la fecha de la entrega, o hasta el final de la garantía original, cualquiera que tenga una duración más larga. Todas las piezas o productos reemplazados pasan a ser propiedad de 3Com.

Esta garantía limitada no cubre los productos accesorios, tal como se presentan en el catálogo de 3Com, a excepción del módem para el organizador conectado, bases, cables, actualizaciones de memoria y artículos de cuero vendidos con la marca 3Com®. 3Com no se hace responsable del software, firmware, ni de la información relativa al producto adquirido por el Cliente, así como tampoco de los datos de memoria incluidos, almacenados o integrados en ningún producto que el Cliente devuelva a 3Com para su reparación, sea con garantía o sin ella.

**SOFTWARE:** 3Com garantiza al Cliente que el software del organizador Palm™ Desktop y Palm OS™ al cual da licencia funcionará en conformidad sustancial con las especificaciones del catálogo, durante un período de noventa (90) días a partir de la fecha de la compra original a 3Com o a su proveedor autorizado. 3Com garantiza la ausencia de fallos en el medio que contiene software durante el período de garantía. No se entregan actualizaciones. 3Com no ofrece ninguna garantía para el Adobe® Acrobat® Reader o cualquier otro software de aplicaciones de terceros cuya licencia sea otorgada al Cliente por parte de dichos terceros. 3Com tendrá como única obligación, respecto a esta garantía explícita, reembolsar (a discreción de 3Com) el importe de compra liquidado por el Cliente en caso de cualquier producto de software defectuoso o reemplazar cualquier medio con software defectuoso que se ajuste en gran parte a las especificaciones correspondientes publicadas por 3Com. 3Com no se hace responsable ni garantiza que sus productos de software satisfagan los requisitos del Cliente o que funcionen con productos de hardware o

software para aplicaciones que hayan suministrado terceros, que el funcionamiento de los productos de software sea continuo y sin errores ni que se rectifiquen todos los defectos que surjan en los productos de software.

**PARA OBTENER EL SERVICIO DE LA GARANTÍA:** El Cliente debe contactar al Soporte Técnico o Servicio a Cliente de Palm Computing, Inc. de 3Com durante el período de validez de la garantía para obtener una autorización de servicio de garantía. La prueba fechada de la compra original será requerida. 3Com no se hace responsable de los productos o partes del Cliente recibidos sin esta autorización de servicio de garantía. En los Estados Unidos, el reemplazo de productos o partes serán embarcados antes del recibo de los productos o partes defectuosos por 3Com, y los productos o partes serán embarcados tan pronto como sea razonablemente posible, lo cual no tardará más tarde de treinta (30) días después de la recepción de los productos o partes defectuosos por parte de 3Com. Los productos reparados o de repuesto se entregarán al Cliente a cargo de 3Com. El proceso de reparación y reemplazo de productos o partes en lugares situados fuera de los Estados Unidos variará dependiendo de la ubicación del Cliente.

Los productos o partes embarcados por el Cliente deben ser enviados prepagados y empacados apropiadamente para un embarque seguro; se recomienda conseguir un seguro para los paquetes. si dichos productos o partes no son embarcados por el Cliente para su arribo a 3Com dentro de los treinta (30) días a partir de la fecha en que la autorización de servicio de garantía es dada, el Cliente pagará a 3Com por el precio de dicho producto o parte del precio que aparezca en el catálogo publicado vigente.

**GARANTÍAS EXCLUSIVAS:** EN EL CASO DE QUE ESTE PRODUCTO NO FUNCIONE COMO SE GARANTIZA EN LOS PÁRRAFOS ANTERIORES, LA ÚNICA SOLUCIÓN AL INCUMPLIMIENTO DE DICHA GARANTÍA SERÁ LA SUSTITUCIÓN O REPARACIÓN DE LA PIEZA O EL PRODUCTO, O BIEN, EL REEMBOLSO DE LA CANTIDAD QUE SE HUBIERA LIQUIDADO, BAJO LA VOLUNTAD DE 3COM. HASTA EL MÁXIMO PERMITIDO POR LA LEY, LAS GARANTÍAS Y SOLUCIONES ANTERIORMENTE EXPUESTAS TIENEN PRIORIDAD ABSOLUTA ANTE CUALQUIER OTRA GARANTÍA, TÉRMINO O CONDICIÓN, YA SEA EXPLÍCITA O IMPLÍCITA, DE HECHO O DERIVADA DE LA APLICACIÓN DE LAS DISPOSICIONES LEGALES, DE CUALQUIER ÍNDOLE, INCLUYENDO LAS GARANTÍAS, TÉRMINOS O CONDICIONES RELATIVAS A LA COMERCIABILIDAD, ADECUACIÓN A UN PROPÓSITO CONCRETO, CALIDAD SATISFACTORIA, CORRESPONDENCIA CON LA DESCRIPCIÓN Y NO INFRACCIÓN, A LOS CUALES SE RENUNCIA DE FORMA EXPRESA . 3COM NO DA PERMISO NI AUTORIZACIÓN A NINGUNA PERSONAEN CUANTO A LA VENTA, INSTALACIÓN, MANTENIMIENTO O UTILIZACIÓN DE SUS PRODUCTOS.

3COM NO RESPONDERÁ A ESTA GARANTÍA SI LOS RESULTADOS DE LAS PRUEBAS DE COMPROBACIÓN REVELAN QUE EL DEFECTO O FUNCIONAMIENTO DEFECTUOSO ALEGADO NO EXISTE, O BIEN LO HA OCASIONADO EL MAL USO O NEGLIGENCIA DEL CLIENTE O TERCEROS, LA INSTALACIÓN O COMPROBACIÓN ERRÓNEA, EL INTENTO DE APERTURA, LA REPARACIÓN O MODIFICACIÓN DEL PRODUCTO SIN LA DEBIDA AUTORIZACIÓN, O CUALQUIER OTRO MOTIVO QUE SE APARTE DEL PROPÓSITO IDÓNEO PARA EL CUAL EL PRODUCTO SE HA CREADO, O EN CASO DE ACCIDENTE, INCENDIO, RELÁMPAGOS, OTROS RIESGOS O CASO FORTUITO. ESTA GARANTÍA NO CUBRE LOS DAÑOS FÍSICOS INCURRIDOS EN LA SUPERFICIE DEL PRODUCTO, TALES COMO GRIETAS O RASGUÑOS EN LA PANTALLA TÁCTIL LCD O EN LA CAJA EXTERNA. NO SE APLICARÁ LA GARANTÍA CUANDO EL FUNCIONAMIENTO DEFECTUOSO DERIVE DE LA UTILIZACIÓN DE ESTE PRODUCTO JUNTO CON ACCESORIOS, OTROS PRODUCTOS O EQUIPAMENTO PERIFÉRICO O AUXILIAR Y 3COM DETERMINE QUE EL PRODUCTO EN SÍ NO PRESENTA NINGÚN DEFECTO. ESTA GARANTÍA NO SE APLICARÁ EN CASO DE FALLOS O FUNCIONAMIENTO DEFECTUOSO DE LA PIEZA O PRODUCTO PROVOCADOS POR CUALQUIER SERVICIO DE COMUNICACIÓN AL CUAL PUEDA SUBSCRIBIRSE EL CLIENTE O QUE PUEDA UTILIZAR JUNTO CON EL PRODUCTO.

**RESTRICCIÓN DE RESPONSABILIDAD:** SEGÚN LO ESTIPULADO POR LA LEY, 3COM TAMBIÉN SE EXCLUYE A SÍ MISMO Y A SUS PROVEEDORES DE CUALQUIER RESPONSABILIDAD, YA SE FUNDE EN UN ACUERDO O AGRAVIO (INCLUYENDO NEGLIGENCIA), EN CUANTO A DAÑOS FORTUITOS O DERIVADOS, INDIRECTOS O ESPECIALES DE NINGÚN TIPO, O POR LA PÉRDIDA DE UTILIDADES O INGRESOS, DE INFORMACIÓN O DE DATOS NI NINGUNA OTRA PÉRDIDA ECONÓMICA QUE RESULTE DE O EN COMBINACIÓN CON LA COMPRA, INSTALACIÓN, MANTENIMIENTO, USO, RENDIMIENTO, FALLO O INTERRUPCIÓN DE ESTE PRODUCTO, AUNQUE 3COM O SU PROVEEDOR AUTORIZADO HAYA SIDO AVISADO DE LA POSIBILIDAD DE DICHOS DAÑOS Y LIMITE, BAJO LA VOLUNTAD DE 3COM, SU RESPONSABILIDAD AL REEMPLAZO, REPARACIÓN O REEMBOLSO DEL IMPORTE DE LA COMPRA. ESTA RENUNCIA DE RESPONSABILIDAD POR DAÑOS NO QUEDARÁ AFECTADA SI CUALQUIER RECURSO AQUÍ PROPUESTO NO SATISFACE SU PROPÓSITO ESENCIAL

**RENUNCIA:** Algunos países, estados o provincias no aceptan la exclusión o limitación de garantías implícitas ni la limitación de daños fortuitos o derivados para determinados productos suministrados a consumidores, así como tampoco la limitación de responsabilidades en daños personales y puede que algunas de las limitaciones y exclusiones mencionadas anteriormente se apliquen en forma limitada, por lo tanto, en su caso. Cuando no esté permitido que las garantías implícitas sean excluidas en su totalidad, quedarán restringidas a la duración de la garantía aplicable hecha por escrito. Esta garantía le concede derechos legales específicos que pueden variar, según sea la ley local.

**LEY APLICABLE:** Esta garantía limitada será regulada de conformidad con las leyes del estado de California, EE.UU., a excepción de las leyes respecto a contradicciones entre principios legales, así como de la Convención de las Naciones Unidas sobre contratos para la venta internacional de productos.

Palm Computing, Inc., subsidiario de 3Com Corporation 5400 Bayfront Plaza PO Box 58007 Santa Clara, California 95052-8007 Estados Unidos (408) 326-5000 3 de septiembre de 1998

P/N: 405-0457-06A Printed in USA